# Computer & Internet Security

v

# **Contents**

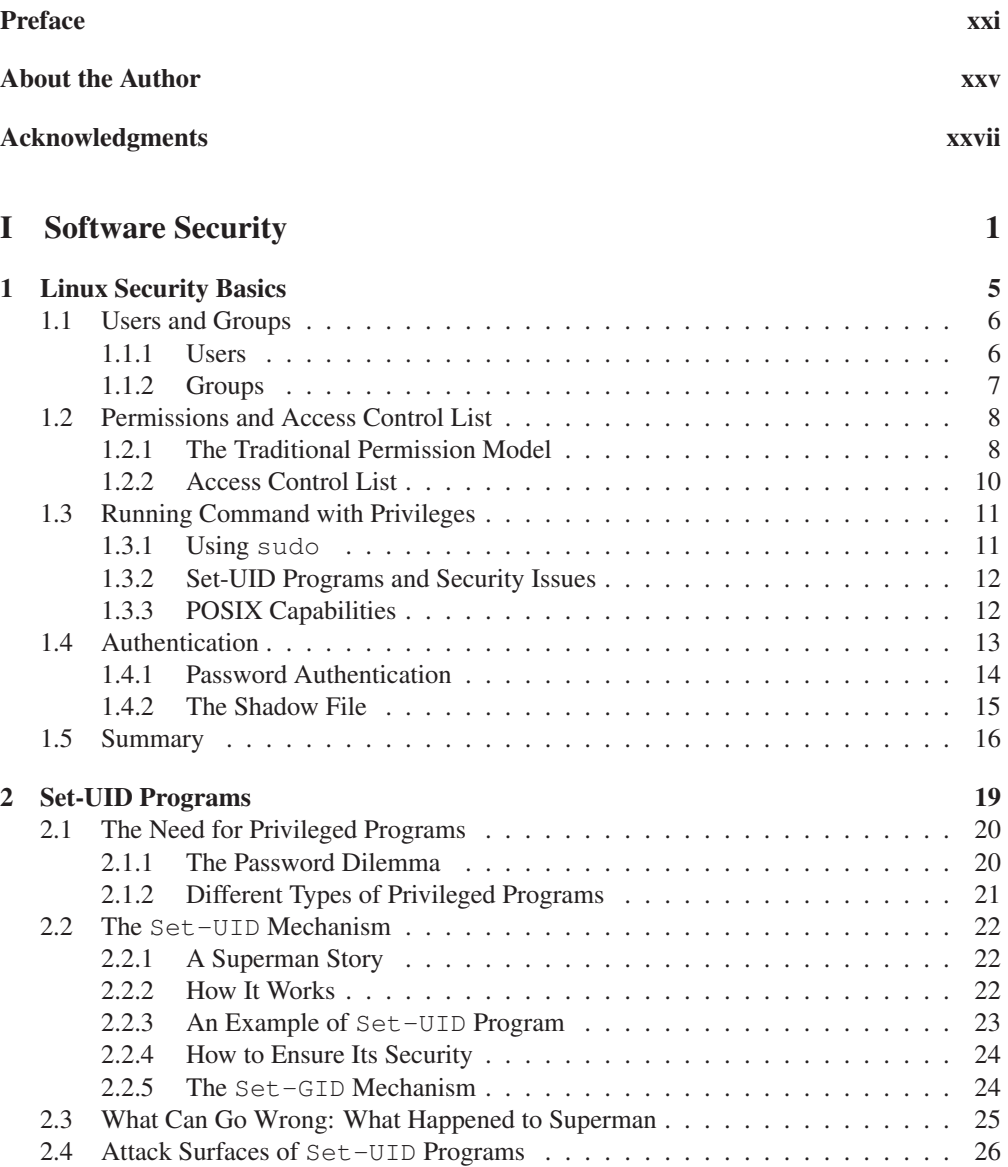

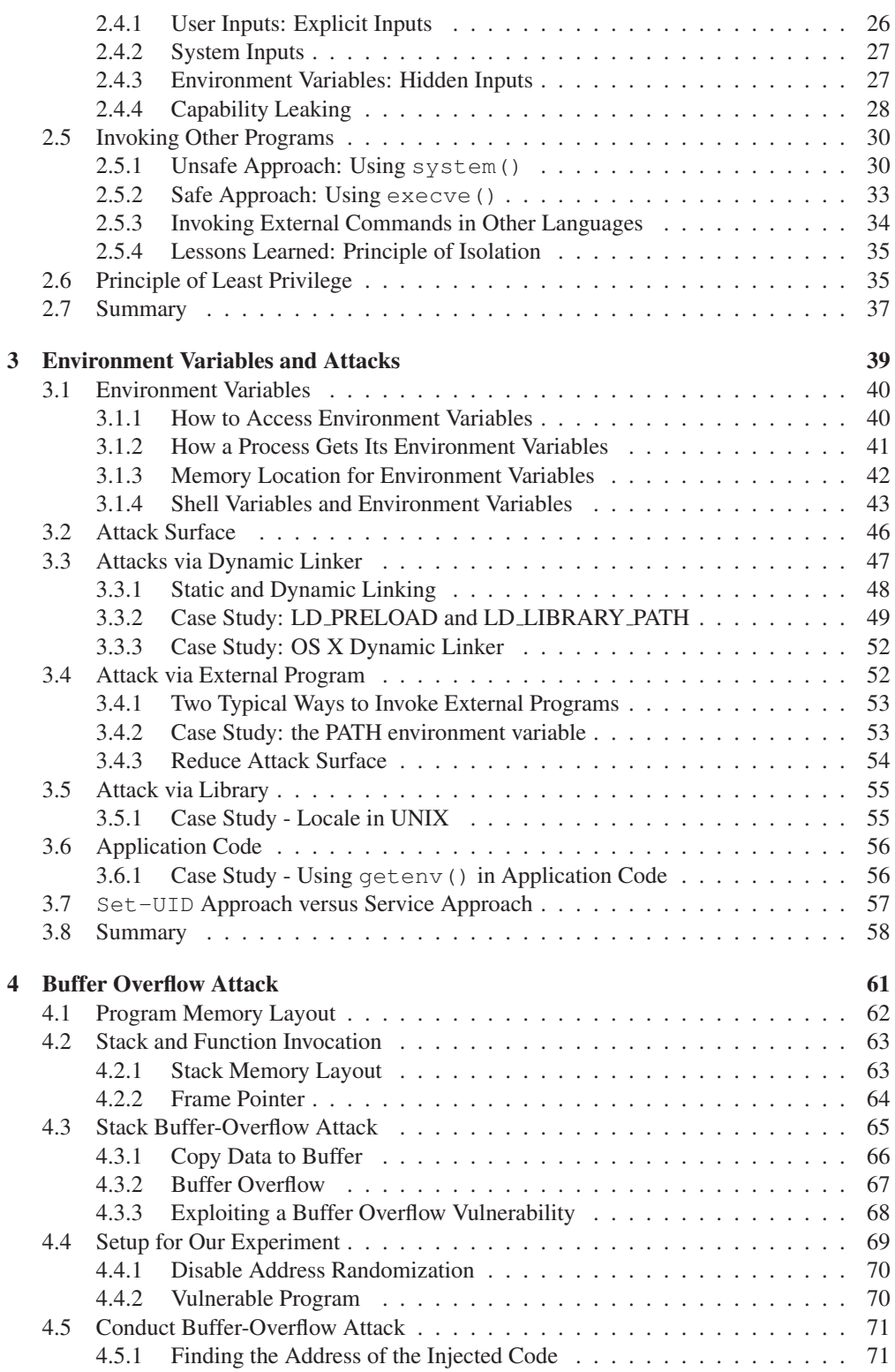

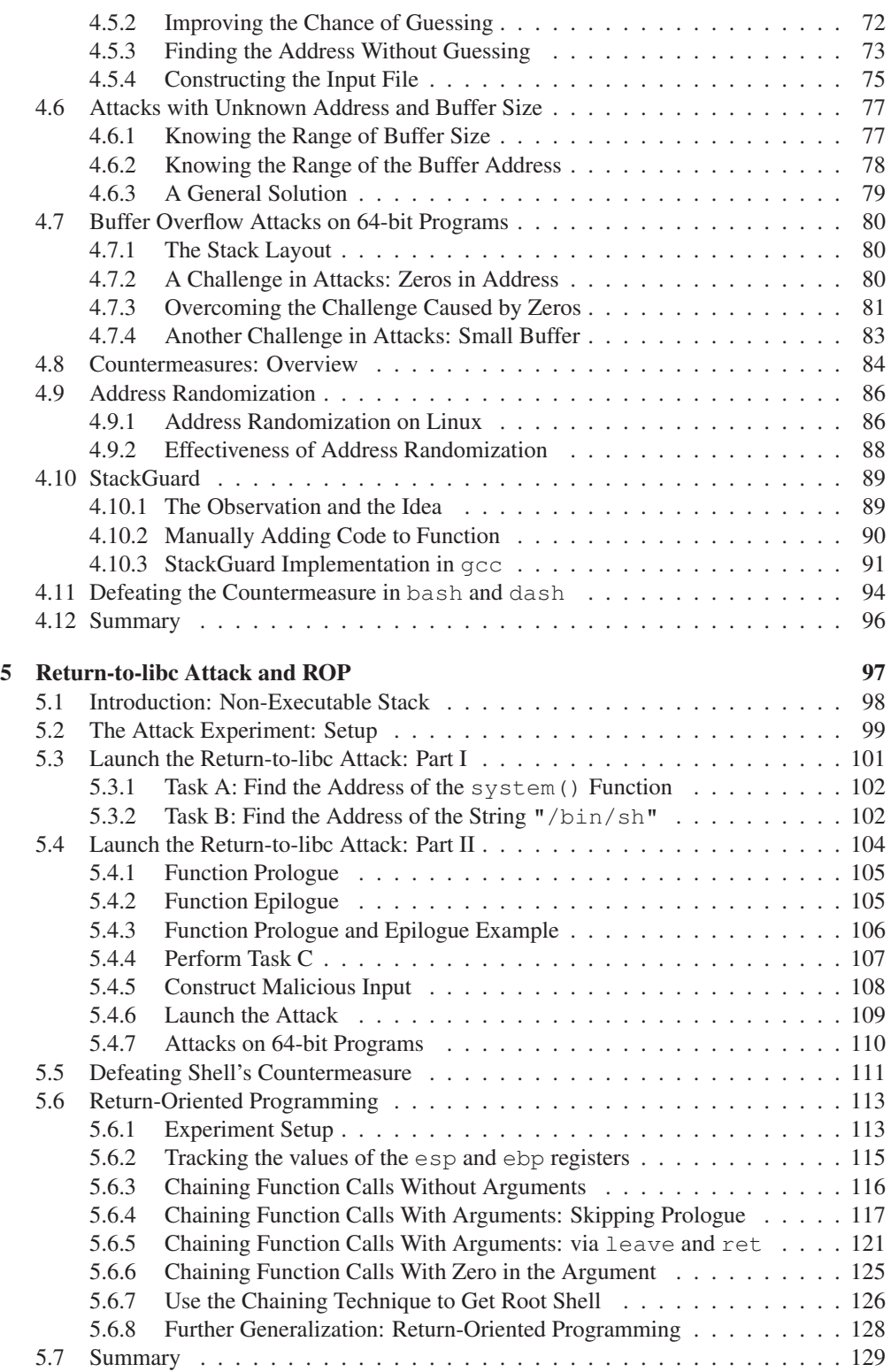

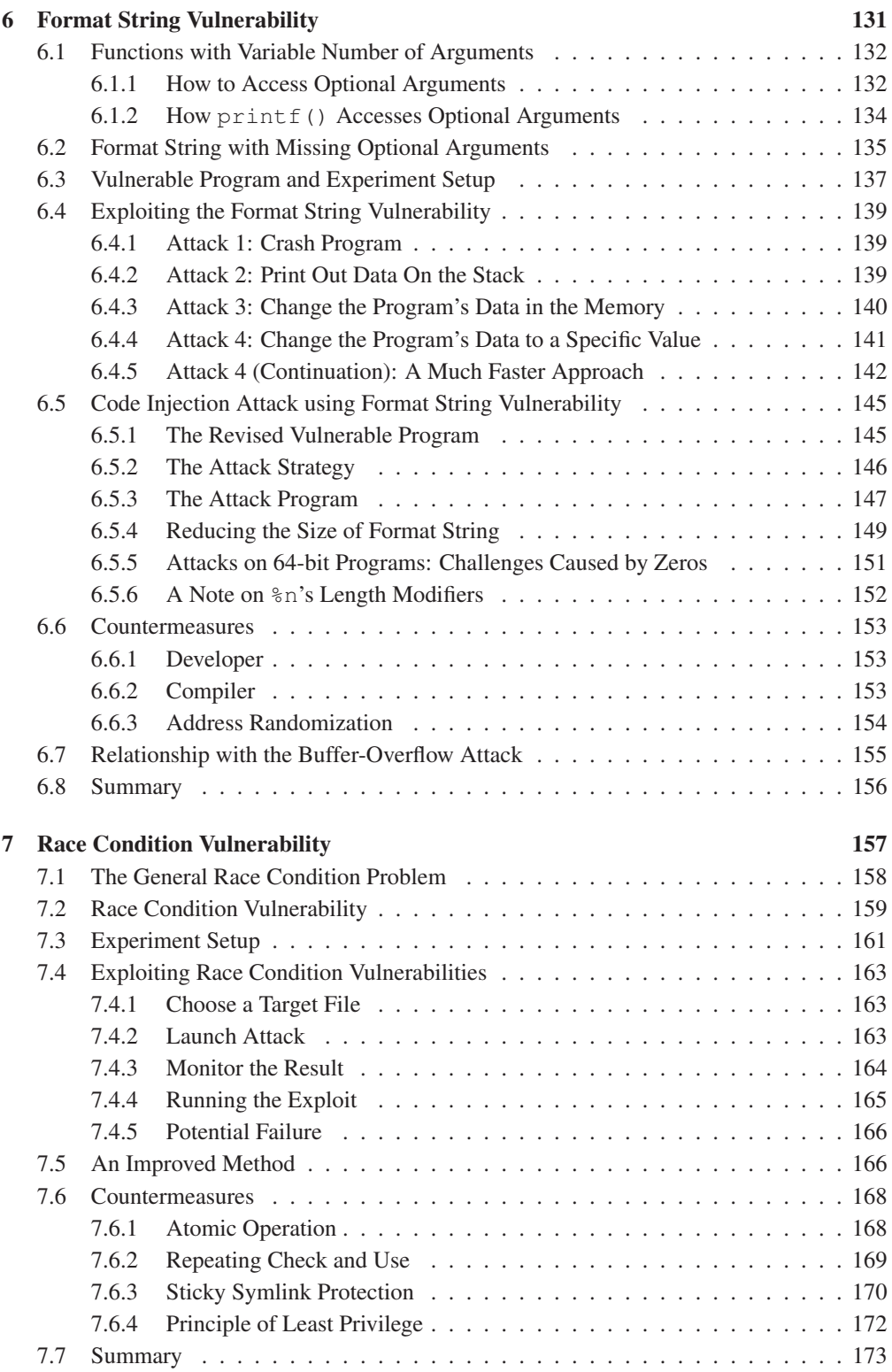

### CONTENTS ix

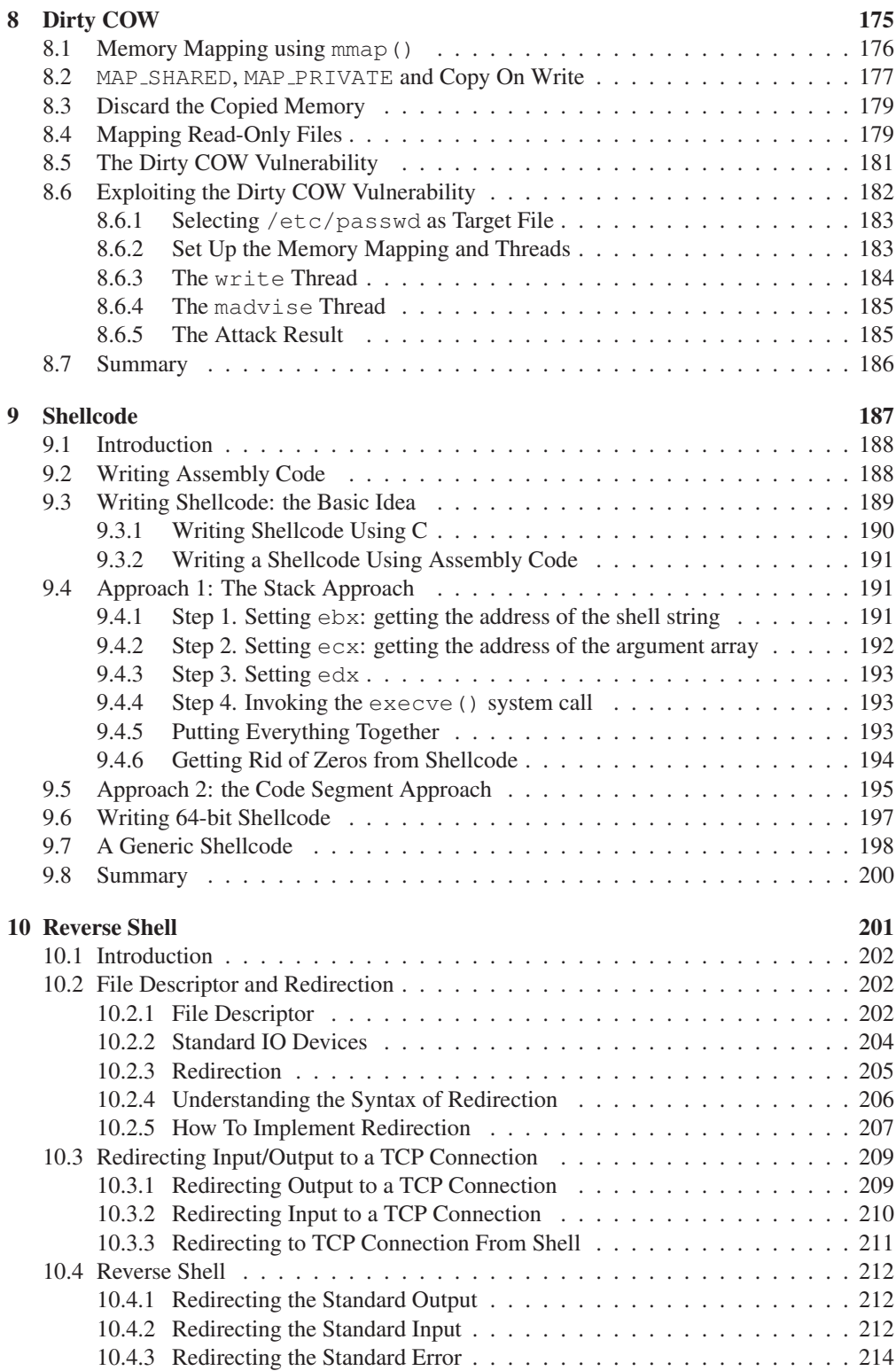

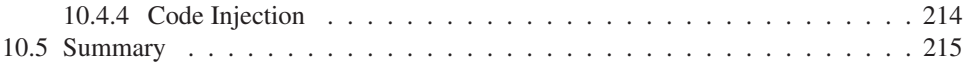

## II Web Security 217

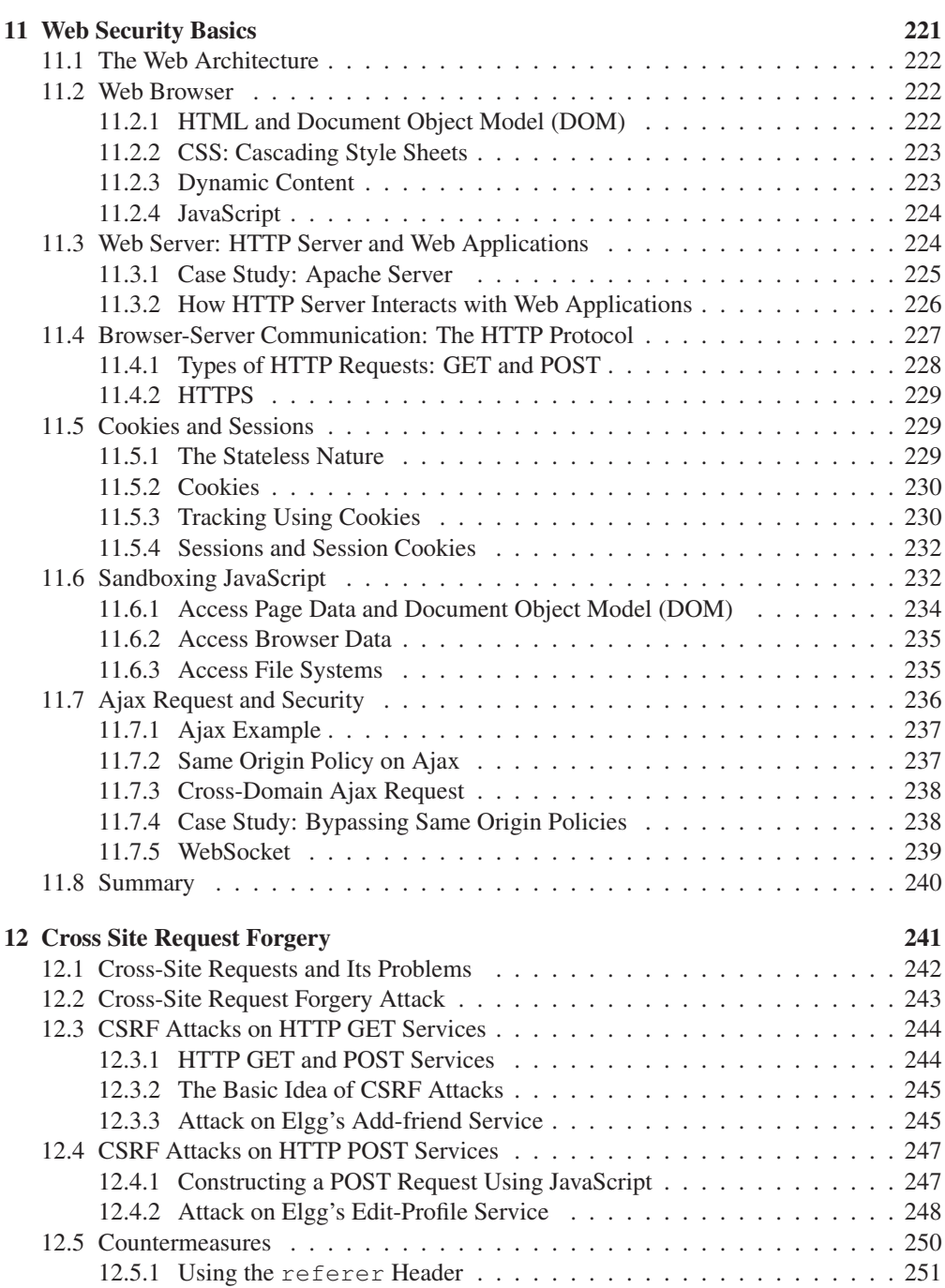

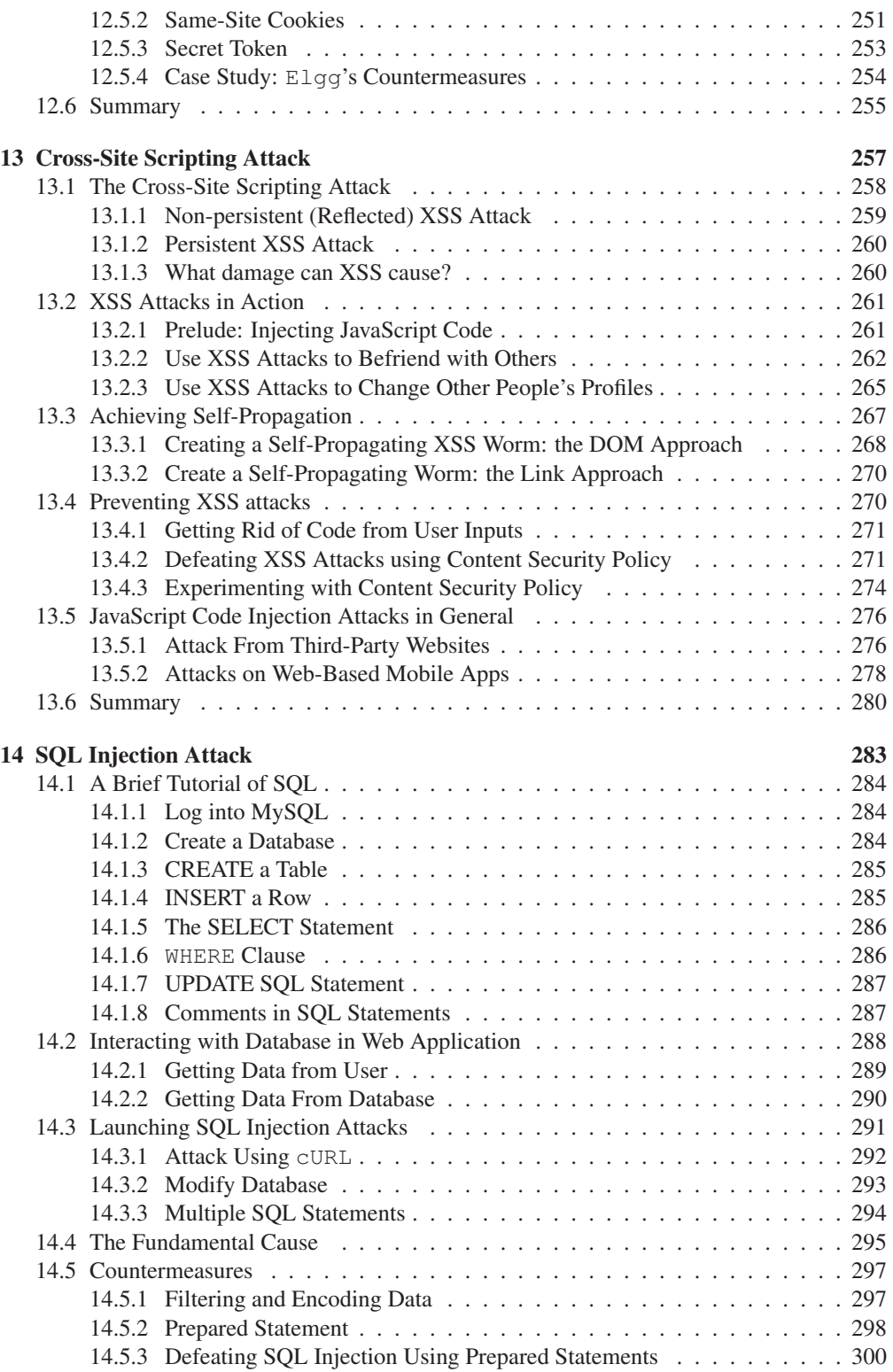

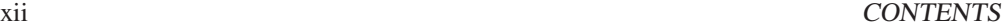

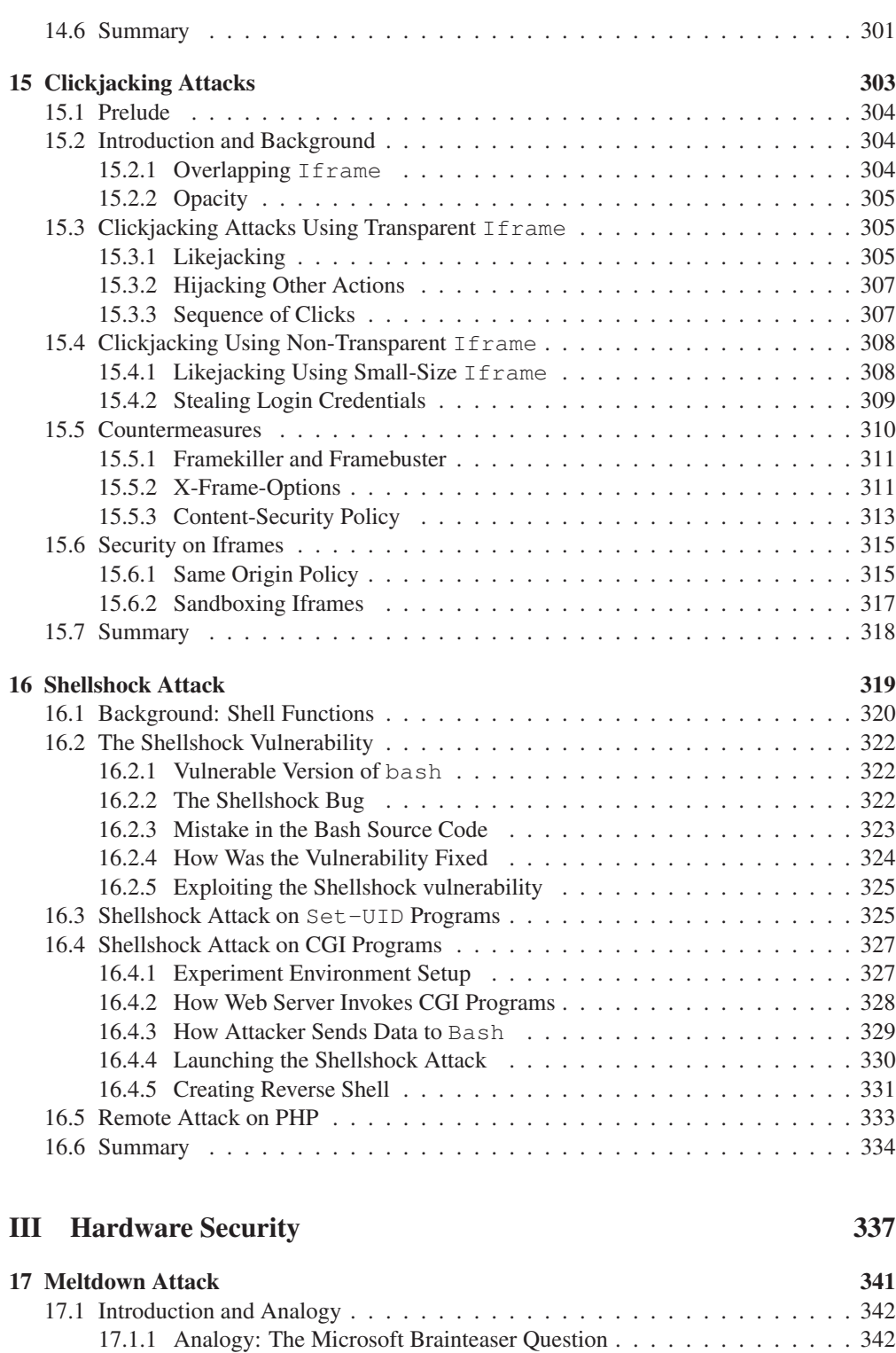

17.1.2 Stealing A Secret . . . . . . . . . . . . . . . . . . . . . . . . . . . . . 343

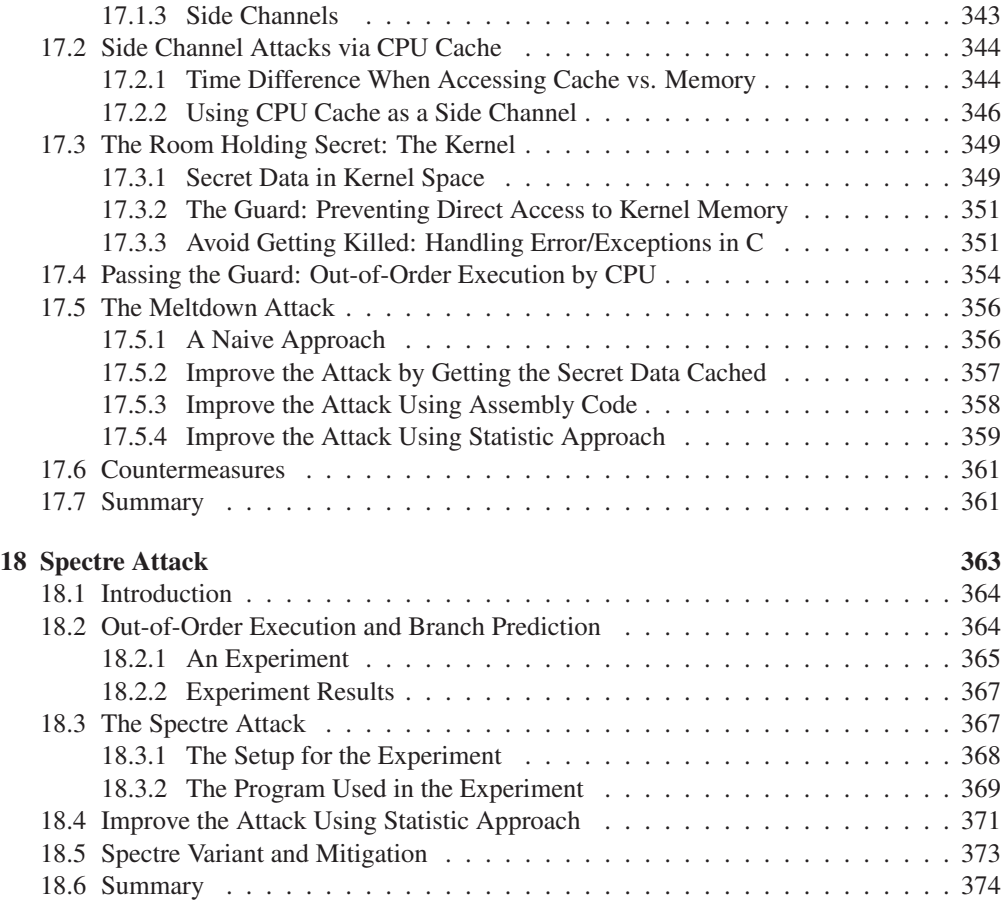

# IV Network Security 375

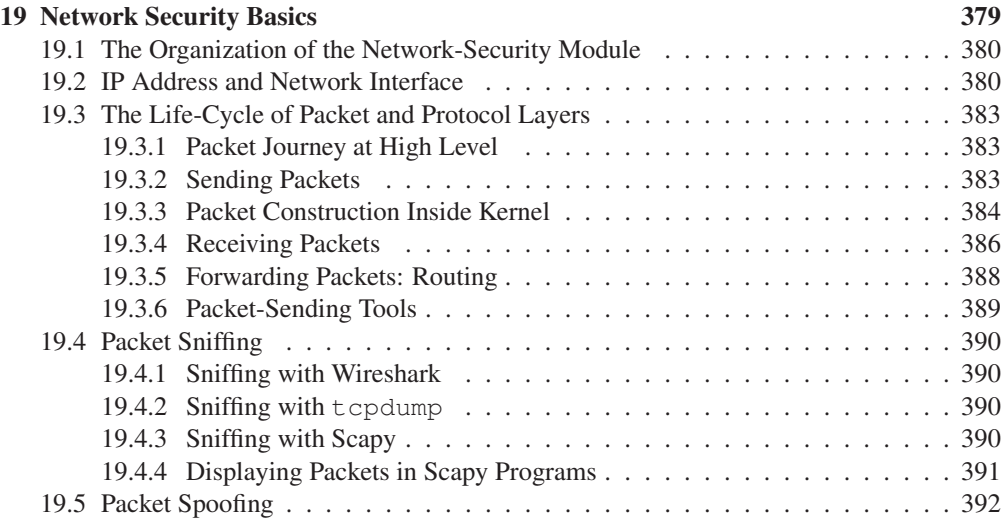

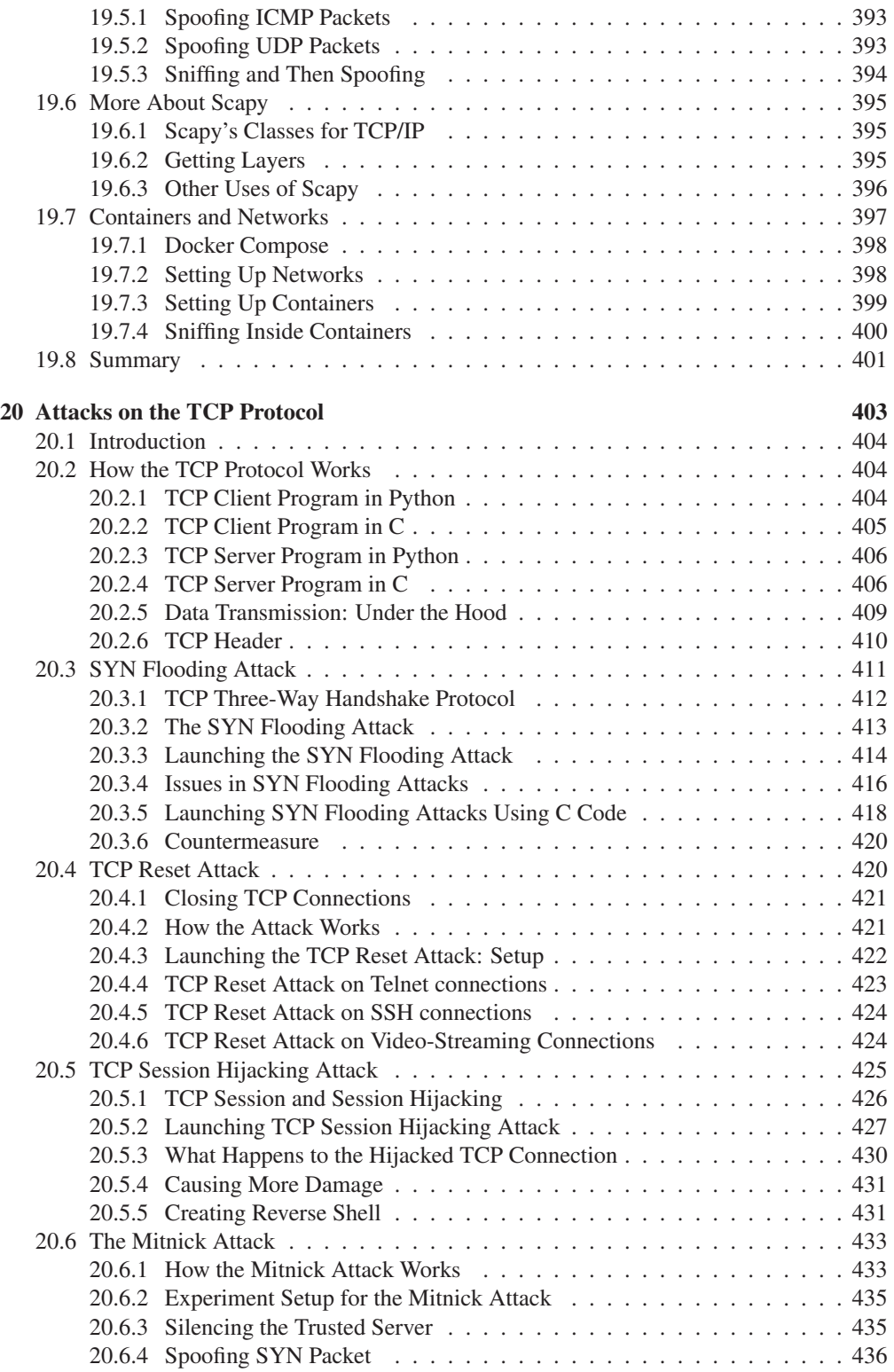

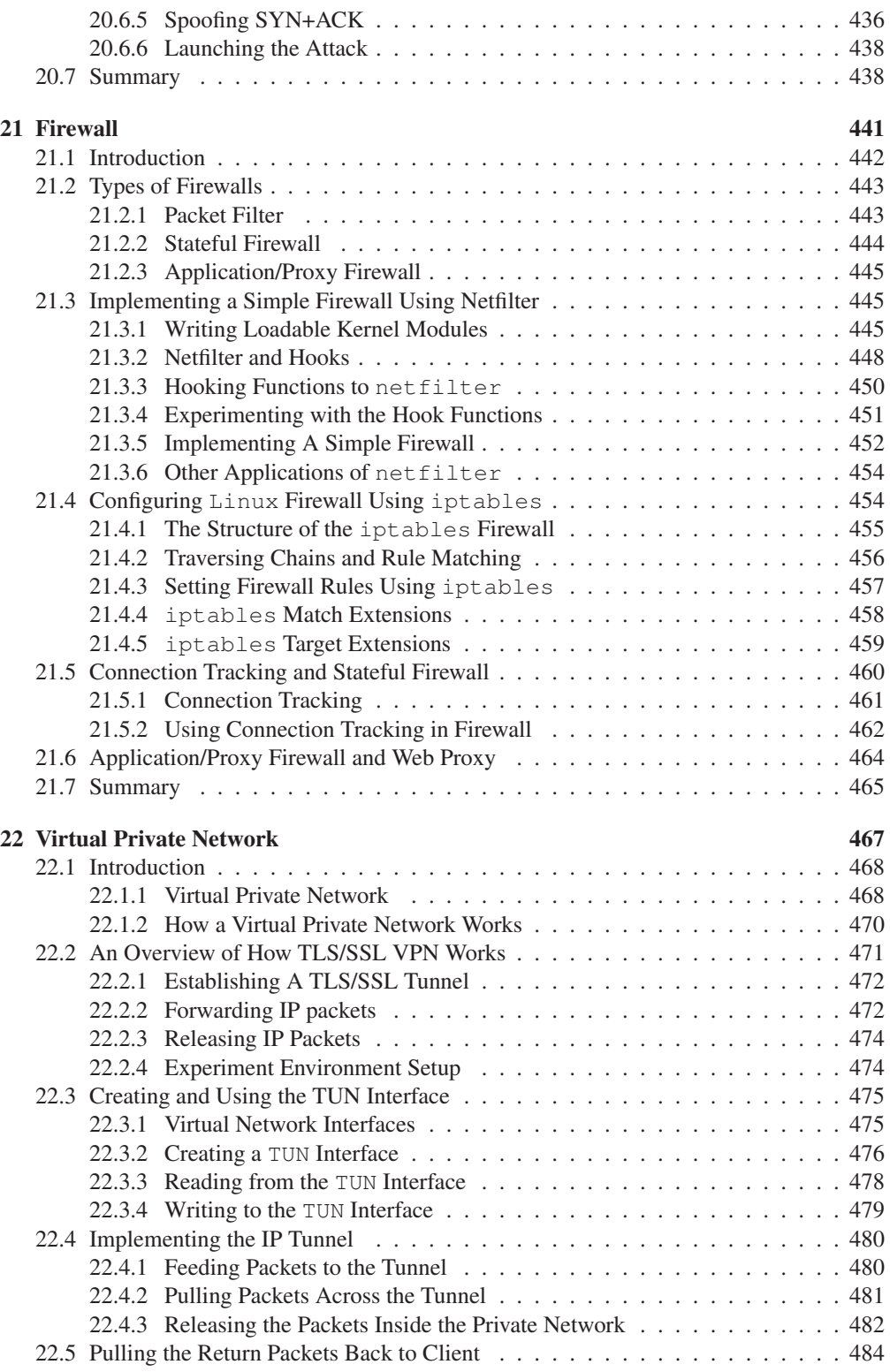

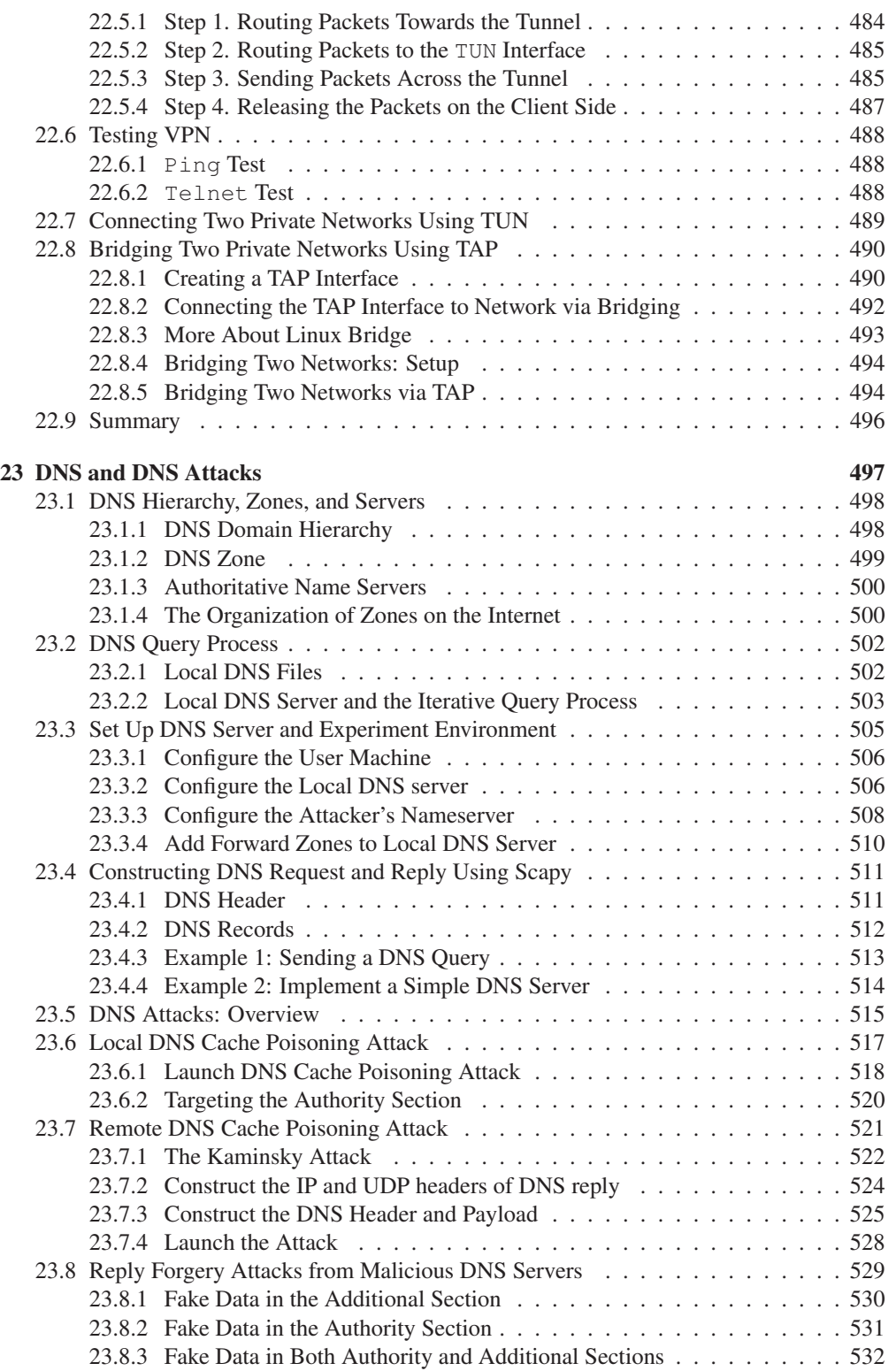

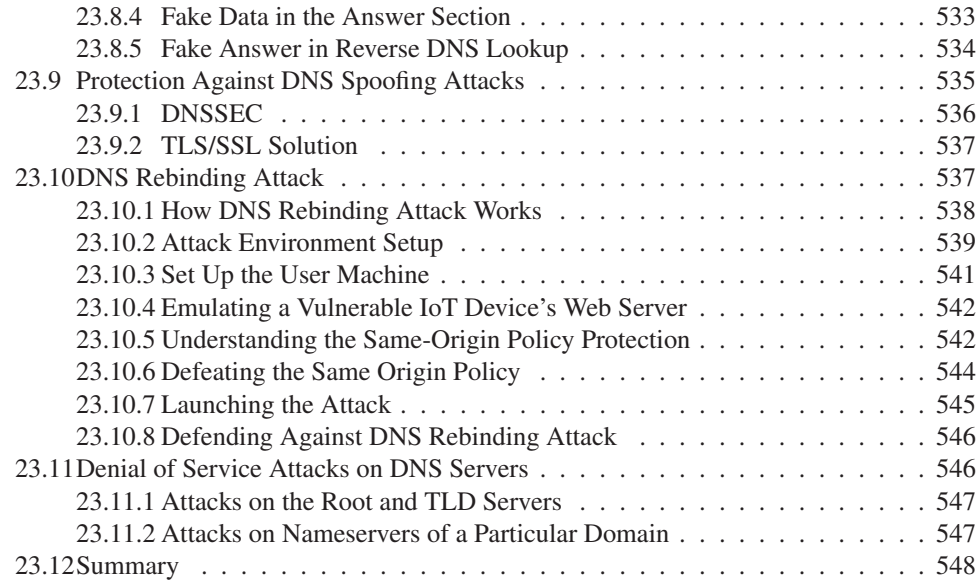

## V Cryptography 551

24 Secret-Key Encryption 555

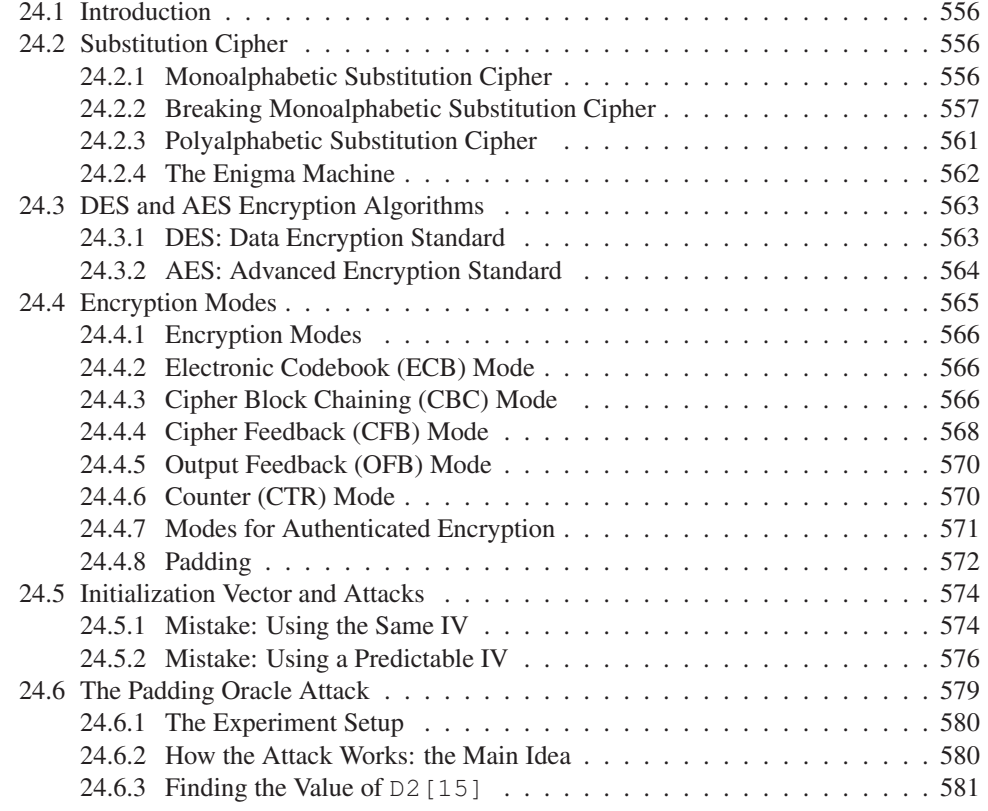

#### xviii CONTENTS

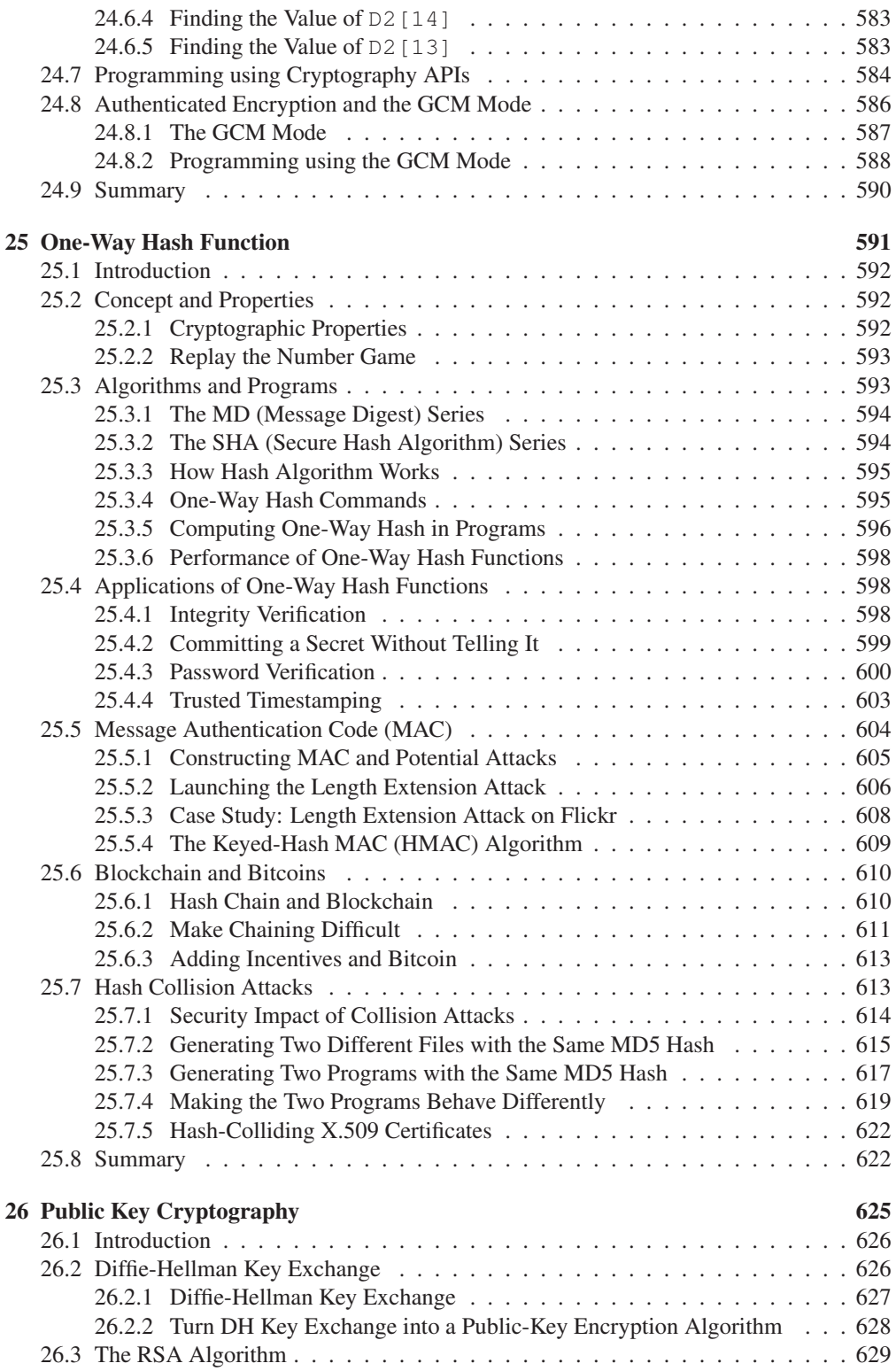

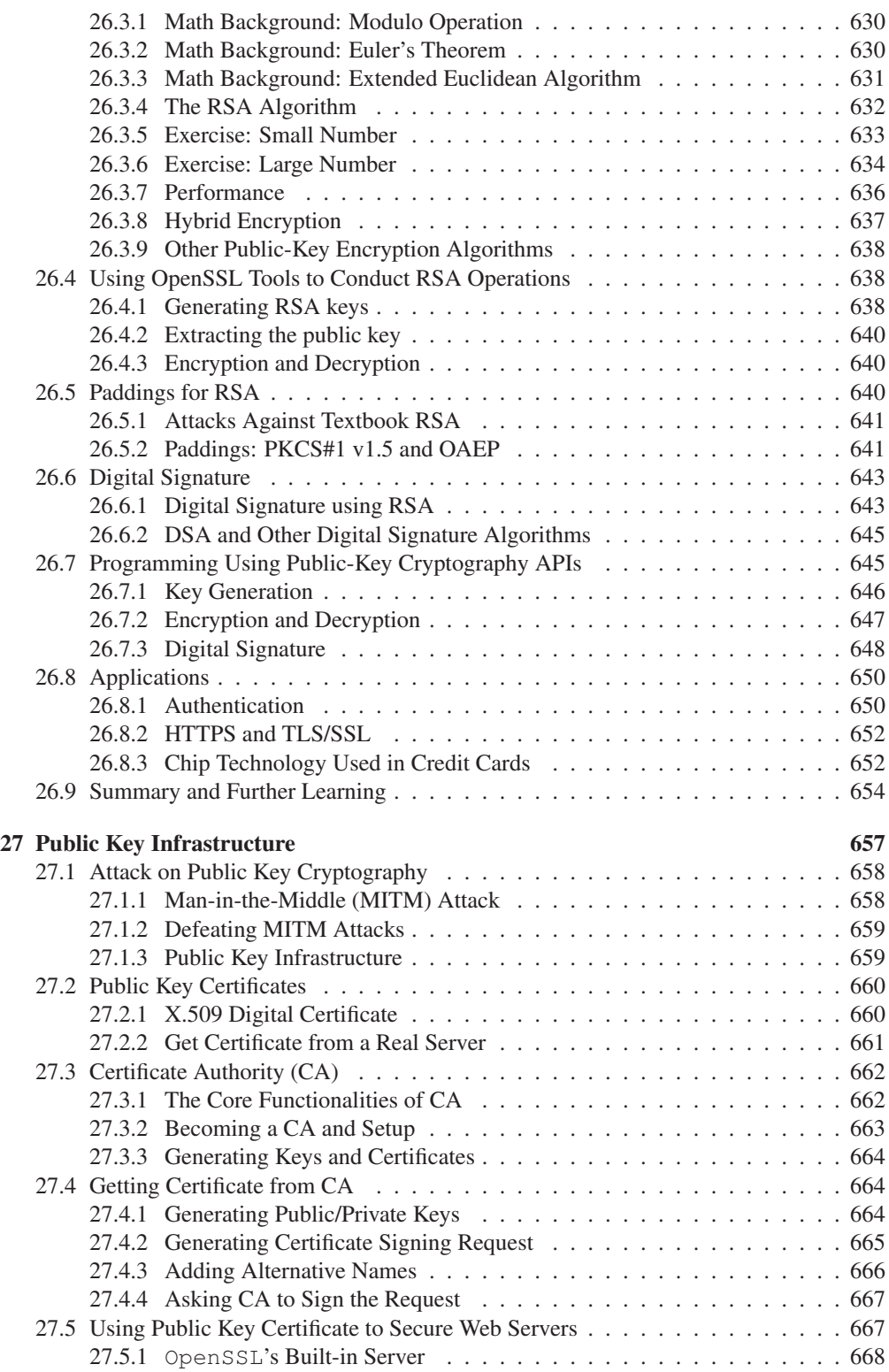

#### xx CONTENTS

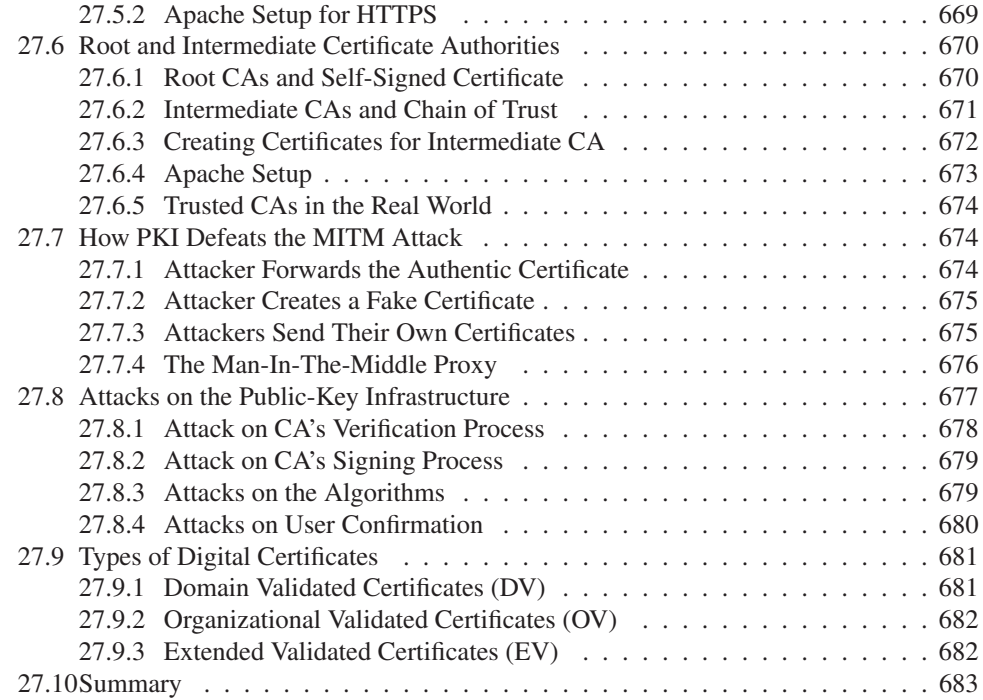